## DLA WERSJI 2 x128k REJESTR SPRZĘTOWY SPARTADOSX \$D5Ex

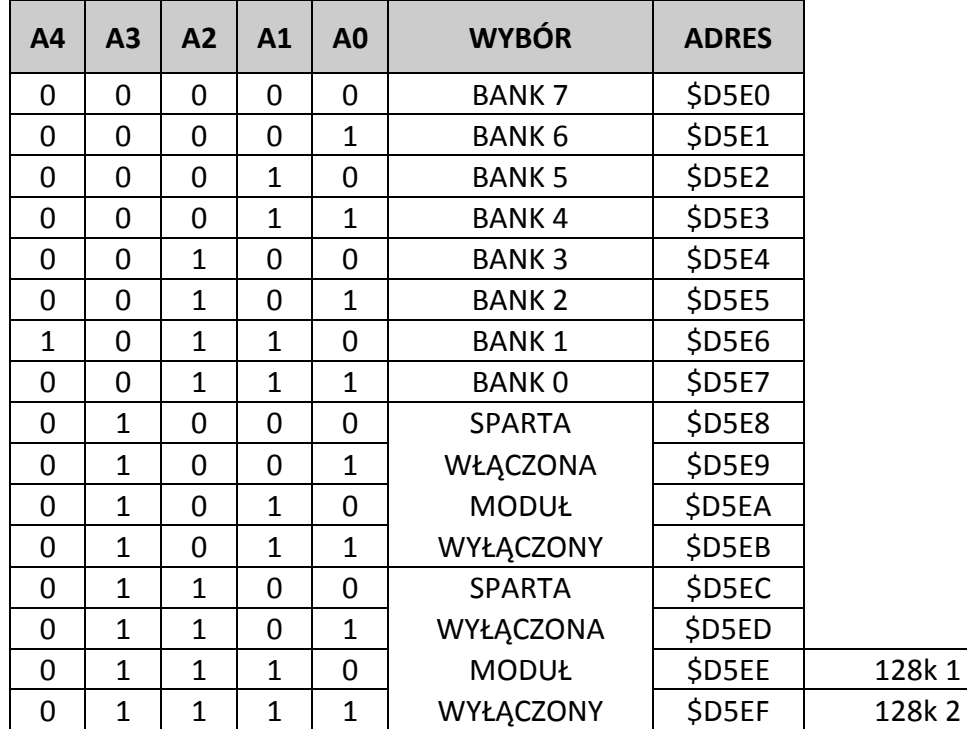

## DLA WERSJI 2 x128k REJESTR SPRZĘTOWY SPARTA DOS X \$D5Fx

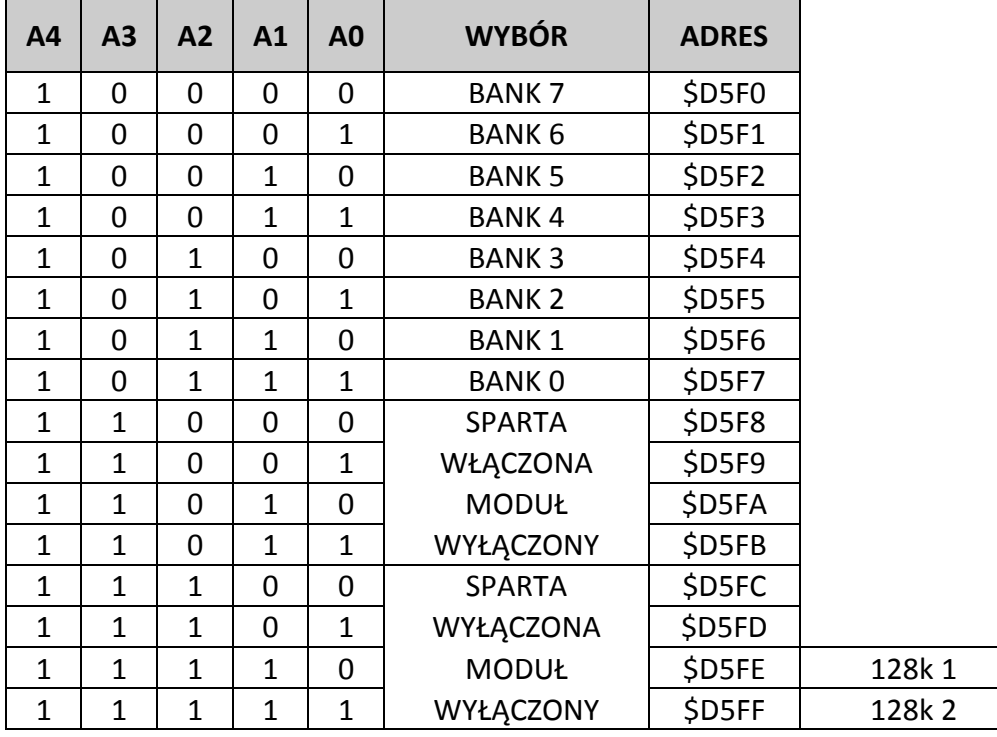

- SPARTA cartridge SPARTA DOS X
- MODUŁ dodatkowy cartridge
- STA \$D5EE lub STA \$D5FE włącza blok pierwszy 128k
- STA \$D5EF lub STA \$D5FF włącza blok drugi 128k